# FINANCIALS

Manage your company's finances with ease and clarity using the financial modules in ApparelX: Accounts Payable, Accounts Receivable, Cashbook, General Ledger, and Tax.

# ACCOUNTS PAYABLE

The Accounts Payable module lets you easily track invoices and expenditures. Invoices can be received manually or electronically or through a vendor portal.

Once invoices have been entered into the system, they can be reviewed for approval. This process can be automated so that when particular criteria are met, invoices are automatically approved and any remaning invoices are left for manual review.

Different amounts can be set to different general ledgers, such as freight or tax.

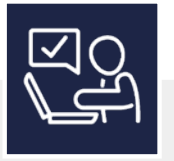

#### EASILY MANAGE YOUR SUPPLIERS

Maintain various aspects of each supplier including setting the default payment term and the currency they deal in, and also adding a minimum PO value.

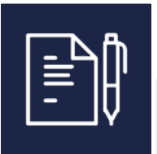

#### CONTROL INVOICE AUTHORISATION

Hold invoices until they are ready to be released, for example if there are any queries such as quantities or values.

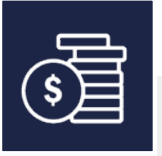

#### SET UP AUTOMATIC PAYMENTS

You can generate automatic payments for various suppliers for a single bank and create a BACS file which can be imported into third-party systems.

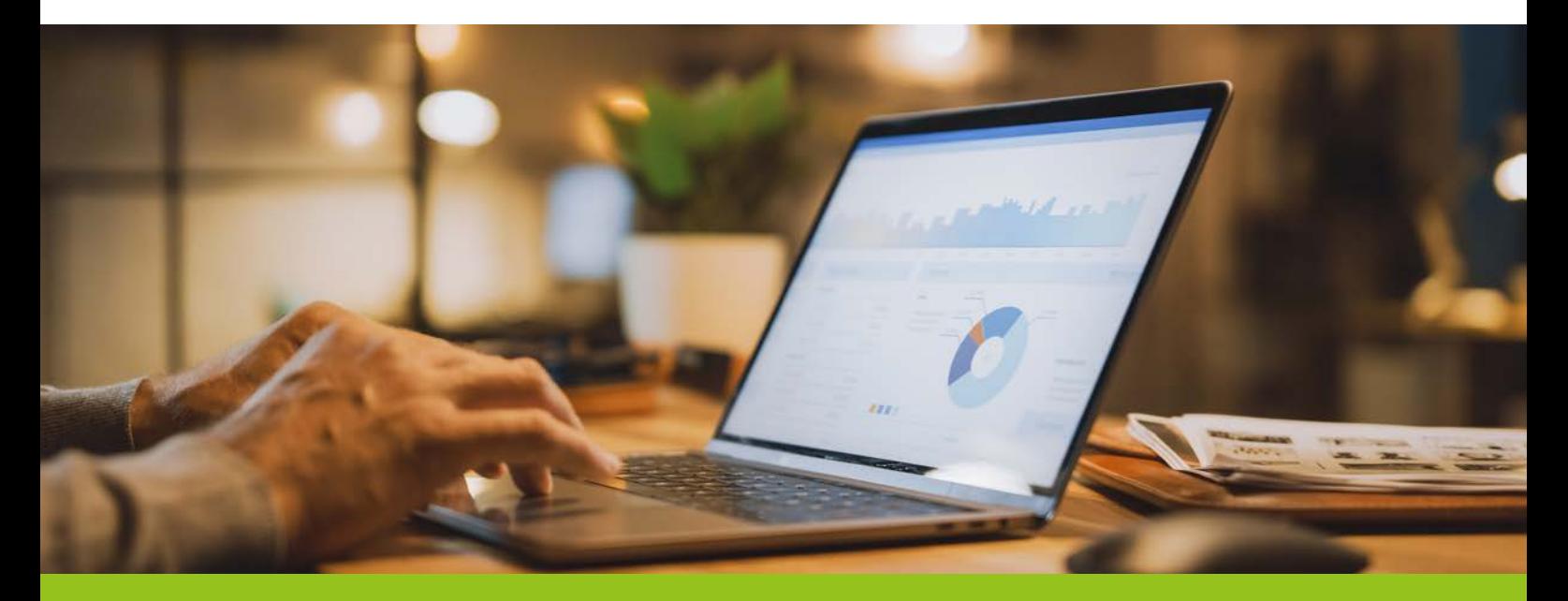

# ACCOUNTS RECEIVABLE

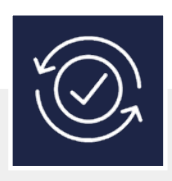

#### AUTO RECONCILIATION

Import reconciliation files into ApparelX and reconcile hundreds of payments with one click.

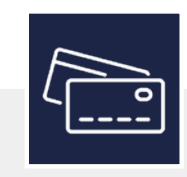

#### TAKE CARD PAYMENTS

With the Barclaycard API, payments can be taken for any amount – part payment or full balance.

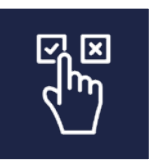

#### OVERDUE PAYMENTS

Automatically put customers on stop if they do not keep up to date with invoices and put future orders on hold.

Within the Accounts Receivable module, you can easily maintain aspects of your customers including:

- Setting different customers to receive or pay for the goods ordered
- Price adjustments adding or subtracting any percentage that a customer would pay
- Default delivery and service methods
- Making the customer a Proforma customer
- Maintaining the reports that the customer will be sent order confirmation, invoice etc.

### **CASHBOOK**

Control your businesses day-to-day finances with ease with the Cashbook module. The Cashbook module also allows you to update the system finances with the input of cash from physical tills or payment points.

#### PAYMENTS ENTRY

Payments can be made against a customer, supplier or a general ledger code. Once entered, payments can be applied against an invoice. Card payments can be taken over the phone with the Sage Pay integration, and payments can be processed in a variety of currencies.

### STANDING ORDER ENTRY

Create, amend, and delete standing orders / direct debits. You can set a fixed amount or allow variable amounts and limit the number of times to action a payment.

# GENERAL LEDGER

With the General Ledger module, you can create all the individual general ledger's within the system, so that financials can be posted.

- Set the type of general ledger asset, liability or operating
- Make the general ledger either debit or credit

### EXCHANGE RATES

The General Ledger module lets you set the from and to exchange rates. Exchange rates can be set up using effective and expiry dates, so certain rates can be used at certain times.

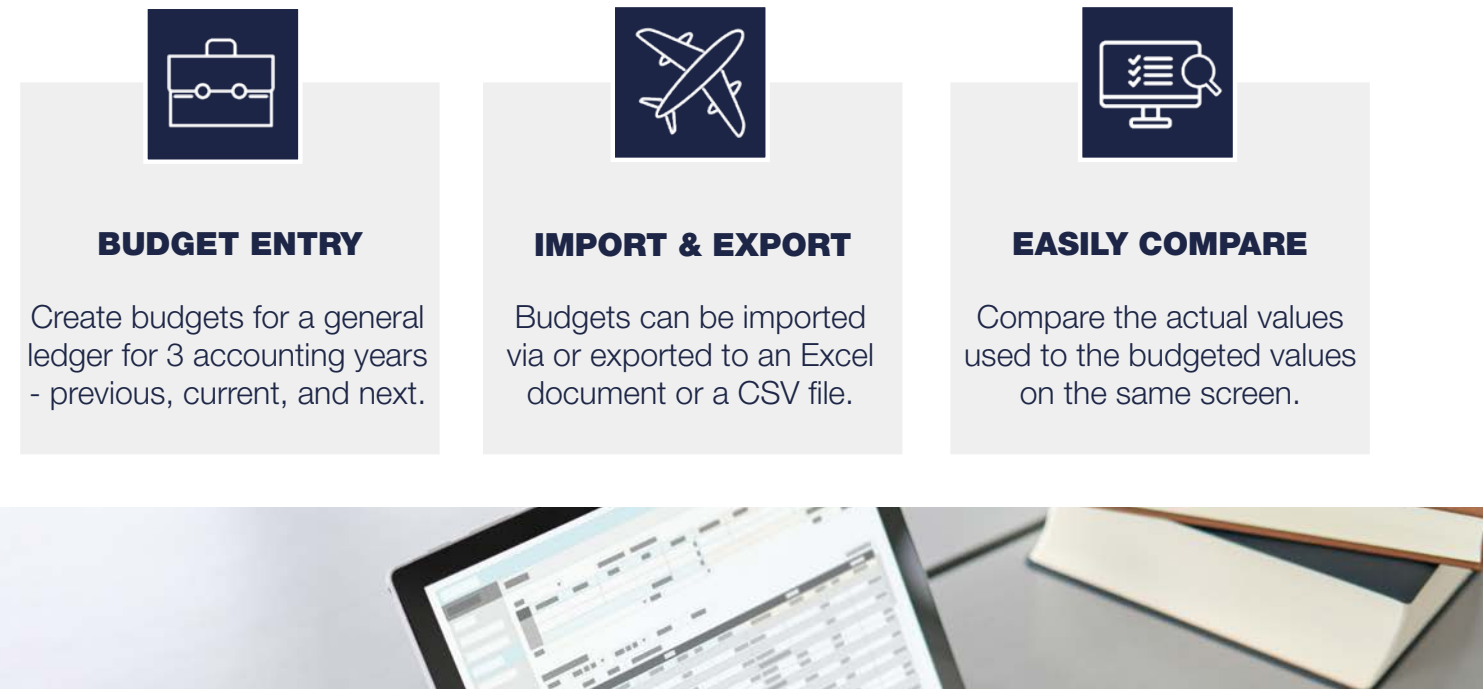

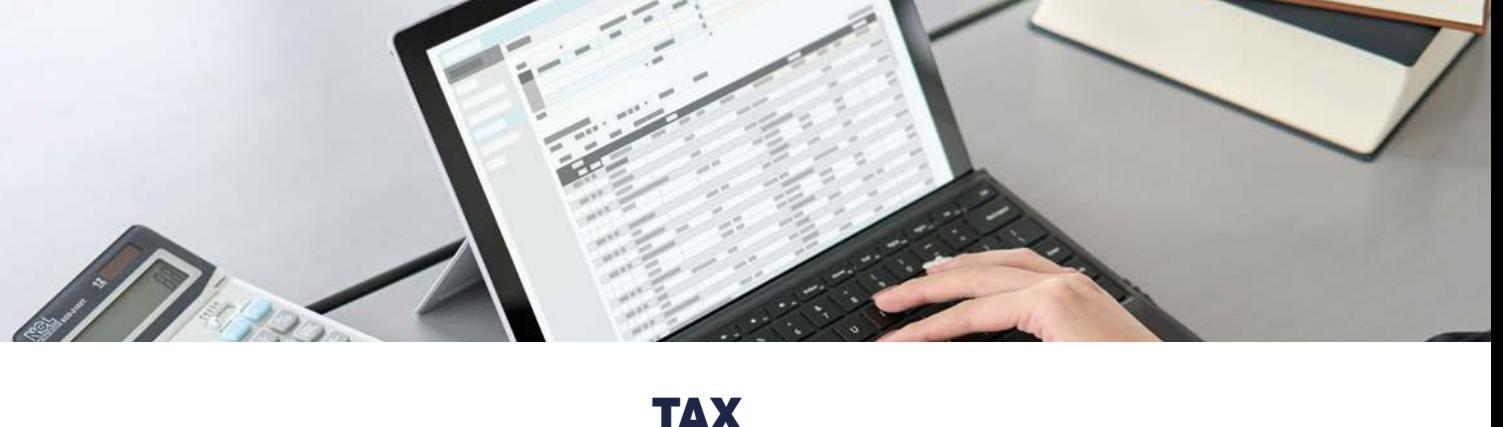

Within the Tax module, tax codes can be assigned to customers, suppliers, items etc. You can set the rate for each level of each tax code. Each level can have its own general ledger account.

### VAT 100 RETURN

This feature displays the VAT values since the last tax return. The tax return can be exported into a JSON file, which can then be imported into MTD (Making Tax Digital) for digital tax returns that go straight to HMRC.